## **InDesign** – begynder 2/3

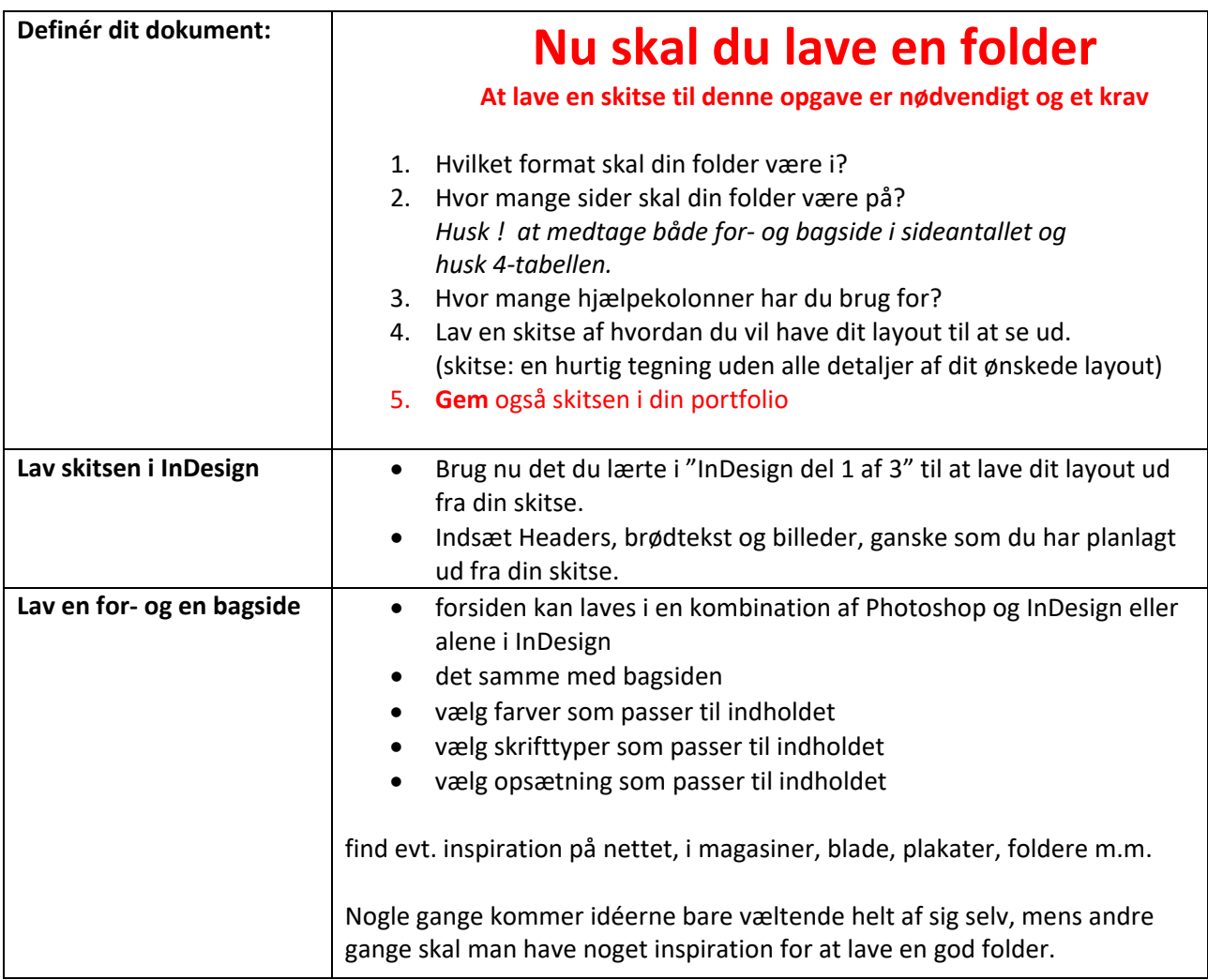

## **SÅ ER DU KLAR**

Lad os så komme i gang med lave foldere…